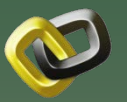

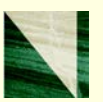

# **Offshore Storage Resource Assessment DE-FE0026392**

# **Project Update**

# **Chet Ozgen (PI)/Bill Savage (PM) NITEC LLC**

**August 1, 2017**

**Pittsburgh, PA**

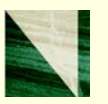

### **Phase 1 (Milestone No. 3 – Feb. 10, 2016)**

- Task 2.0 Identify and rank depleted fields
- Task 3.0 Validate field OOIP/OGIP
- $\blacksquare$  Task 4.0 CO<sub>2</sub> sequestration volume calculation (DOE equation)

### **Phase 2 (Work in Progress)**

- Task  $5.0 CO<sub>2</sub>$  sequestration volume validation and refinement
- Task 6.0 CO<sub>2</sub> Oil Production Assessment
- Task 7.0 Document Project 2020 2021

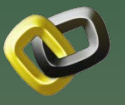

### **Technical Status**

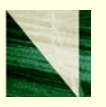

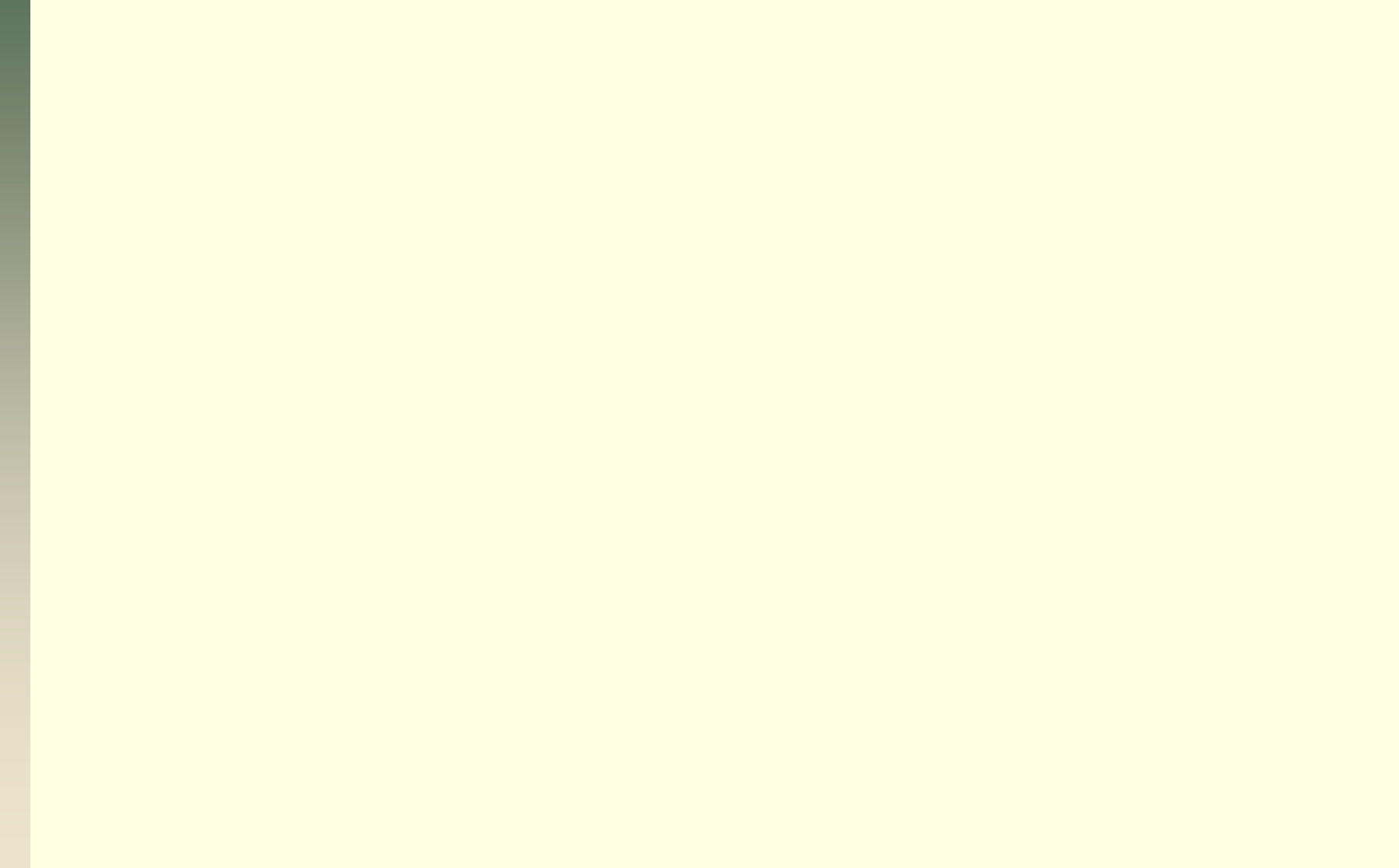

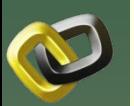

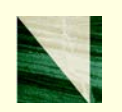

- BOEM Reserves database (12/31/2013)
	- 1295 fields, 13,289 sands
- $\checkmark$  IHS GOM well and production database leased
- 675 depleted fields identified and extracted from the BOEM database and a project database created
- 675 fields containing 3514 individual sands
	- $\checkmark$  8 contain only oil reservoirs
	- $\sqrt{573}$  contain only gas reservoirs
	- $\checkmark$  94 contain oil reservoirs with gas cap  $\frac{4}{4}$

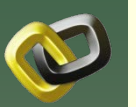

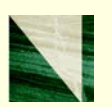

- **Five fields containing 16 productive sands selected** for OOIP/OGIP validation
- An industry standard evaluation process was followed to integrate geological, petrophysical and engineering data
- $\checkmark$  Total difference for 14 "matched" sands is  $+2.5\%$
- $\checkmark$  Difference is consistent for oil and gas sands
- $\checkmark$  Variance is well within the error associated with the individual properties involved in the evaluation
- $\checkmark$  NITEC believes the BOEM reported values for OOIP and OGIP are reasonable based on this validation process.

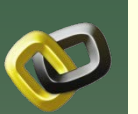

### **Task 4.0 – CO<sub>2</sub> sequestration volume calculation DOE equation (Complete)**

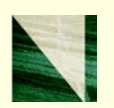

- Depleted field database "created" in Task 2.0 utilized
- $\checkmark$  Contained 675 fields and 3514 sands
- Honored the BOEM reported OOIP and OGIP for each sand
- $\checkmark$  Applied the DOE CO<sub>2</sub> Resource Estimate equation *GCO2 = A hn fe (1-Sw )B ρ Eoil/gas*
- $\checkmark$  Computed CO<sub>2</sub> storage volumes (tons) based on
	- $\sim$  CO<sub>2</sub> volumetric efficiencies of 10%, 20%, 50%
	- $\checkmark$  Oil sands ranged from 0.001 to 1.351 million tons
	- $\checkmark$  Gas sands ranged from 0.001 to 4.229 million tons
- $\checkmark$  This initial estimate has proven to be highly understated, particularly for gas sands

### **Task 5.0 - CO<sub>2</sub> sequestration volume validation and refinement**

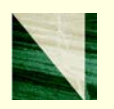

- $\checkmark$  Three reservoir simulation engineers working full-time
- Utilizing NITEC developed COZ simulator funded by DOE
- **453 sands have been simulated to date; 73 fields**
	- **35 oil only, 350 gas only, 68 oil/gas**
- $\checkmark$  Each sand modeled separately
	- Utilized proprietary map data from BOEM under an NDA
	- Sand model calibrated to BOEM reported OOIP (OGIP) and cumulative production at depletion (OIP or GIP)
	- $\checkmark$  Depletion pressure estimated based on IHS pressure test data
	- $\checkmark$  Calibrated model used to investigate multiple CO<sub>2</sub> injection scenarios to maximize  $CO<sub>2</sub>$  storage

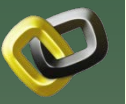

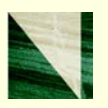

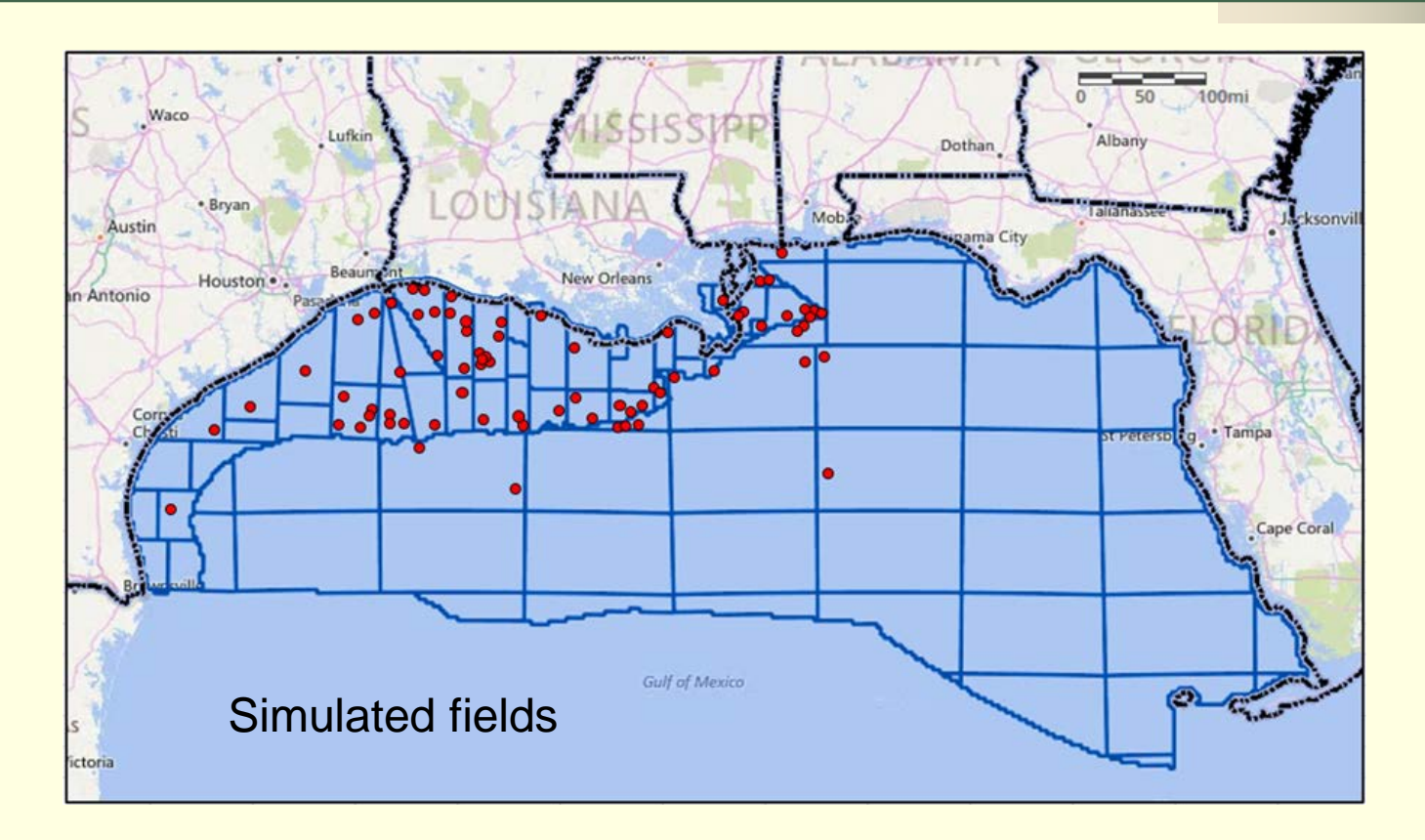

- OOIP 0.2 to 44.8 MMSTB per field; 631.0 MMSTB total (47.4% all depleted fields)
- OGIP 1.3 to 1,227 BSCF per field; 19.5 TSCF total (25.9% all depleted fields)
- 1 to 25 sands per field

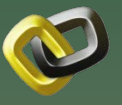

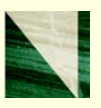

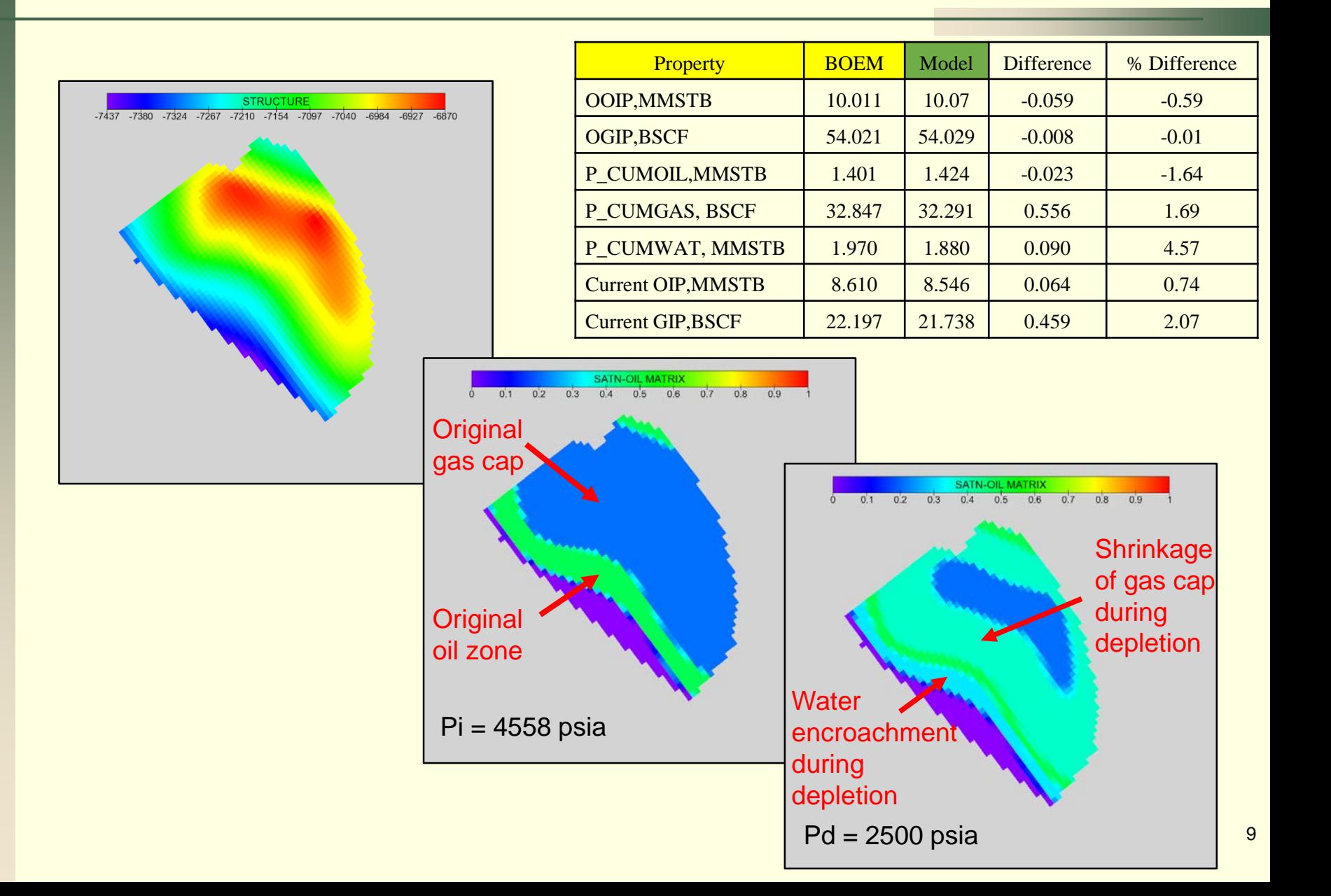

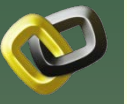

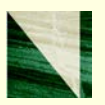

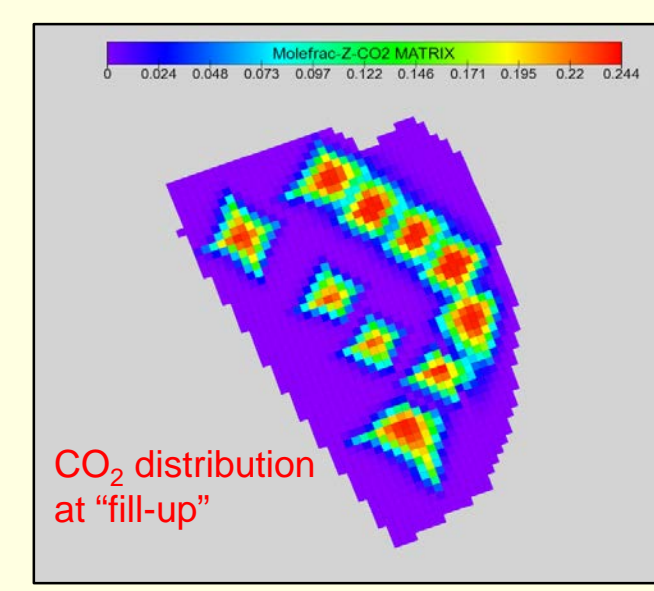

#### Return reservoir to initial pressure

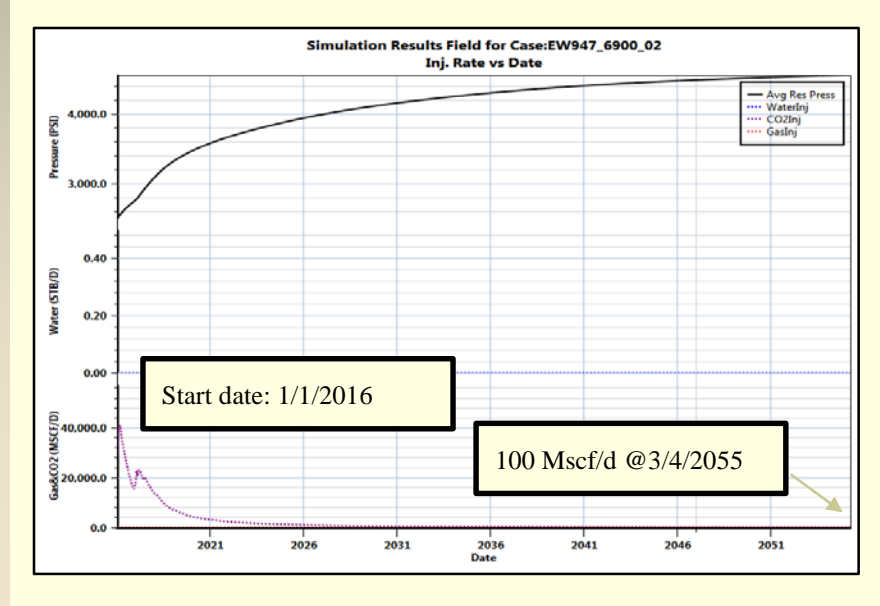

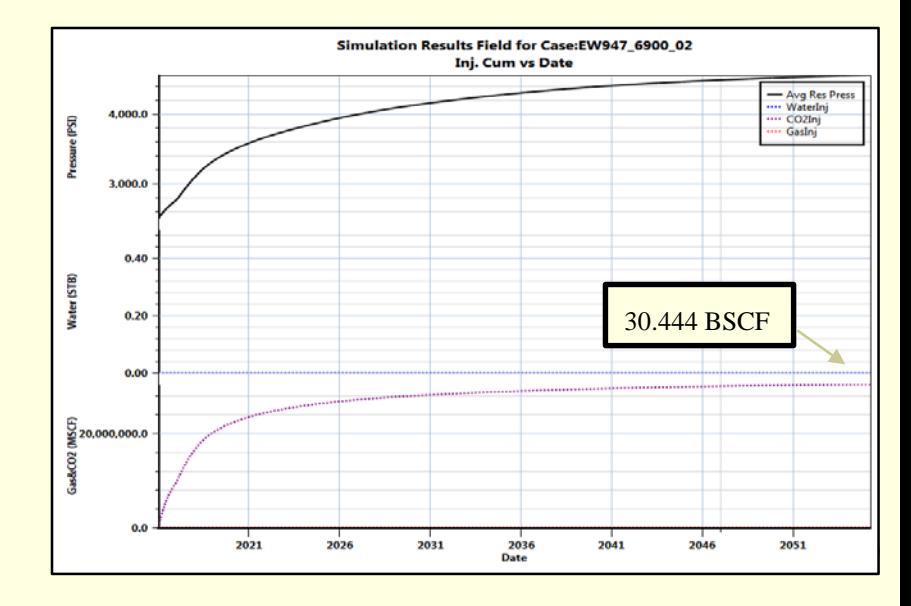

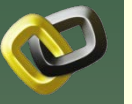

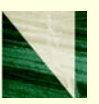

 $G_{CO2} = A h_n f_e (1-S_w)B \rho E_{oil/gas}$ ;  $V_{CO2} = A h_n f_e (1-S_w)B E_{oil/gas}$  $E_{\text{oil/aas}} = CO_2$  storage volume/OGIP

- $\checkmark$  Simulation results indicate much higher  $E_{\text{oil}/\text{gas}}$  in gas sands than estimated in Task 4.0
- $\checkmark$  E<sub>oil/gas</sub> appears to correlated well with gas recovery factor.

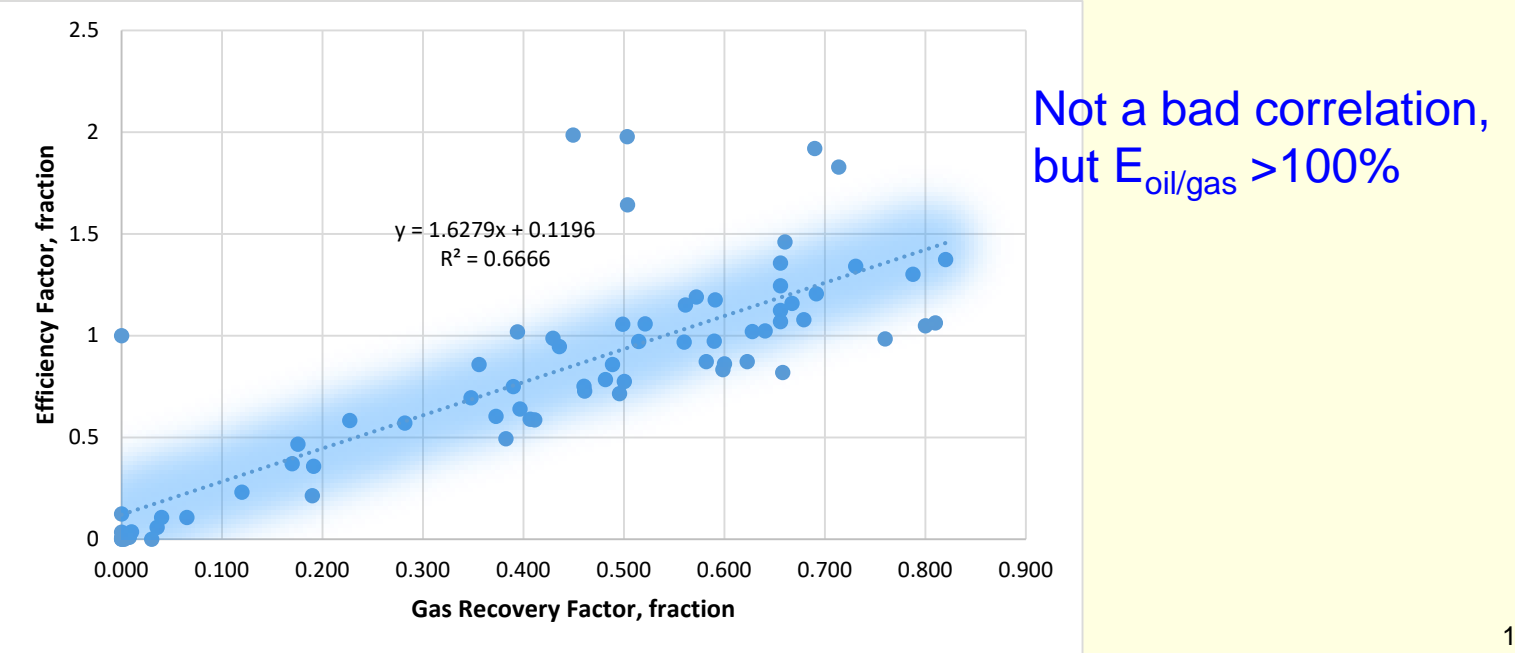

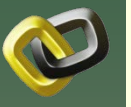

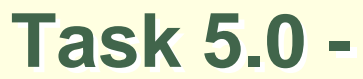

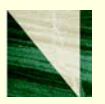

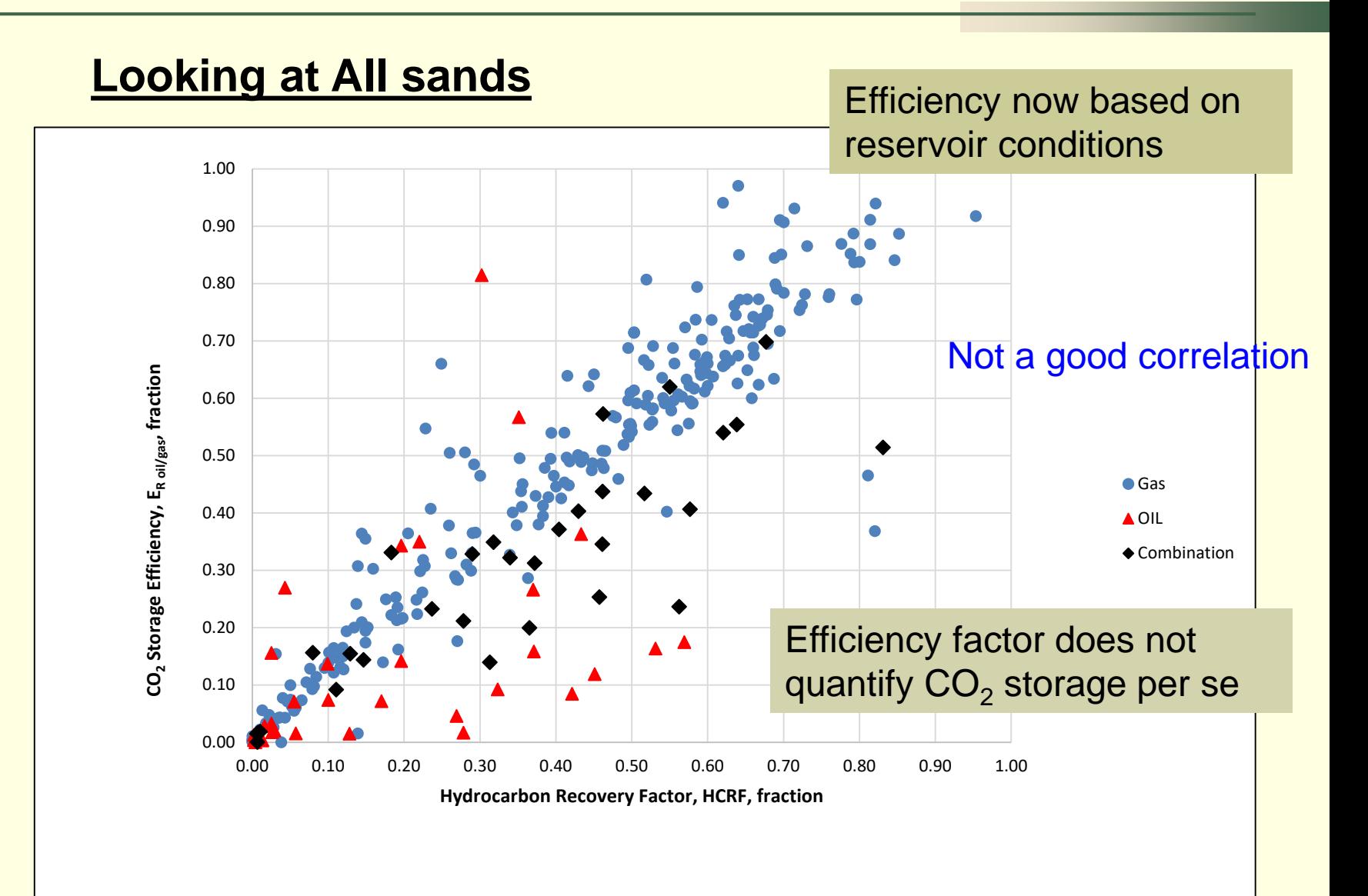

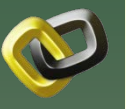

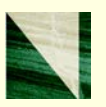

#### **All sands** *Production-CO2 Storage Correlation V<sub>CO2</sub>* = slope \* Cum Production Reservoir conditions 800 700 CO2 Storage Volume (BSCF)  $\bigcirc$ 600 Very good correlation ◠ 500  $\circ$ 91% of depleted 400 sands are gas only $\bigcirc$ 3.80 300  $\bullet$  Gas 200 ♦ Combination 100 ▲ Oil 0 500 1,000 1,500 2,000  $\Omega$ Cumulative Production (Gas, Oil and Water) (MMRCF)

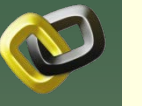

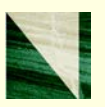

*Production-CO2 Storage Correlation*

Gas, oil and combination sands can be correlated separately; all  $R^2$ >0.96

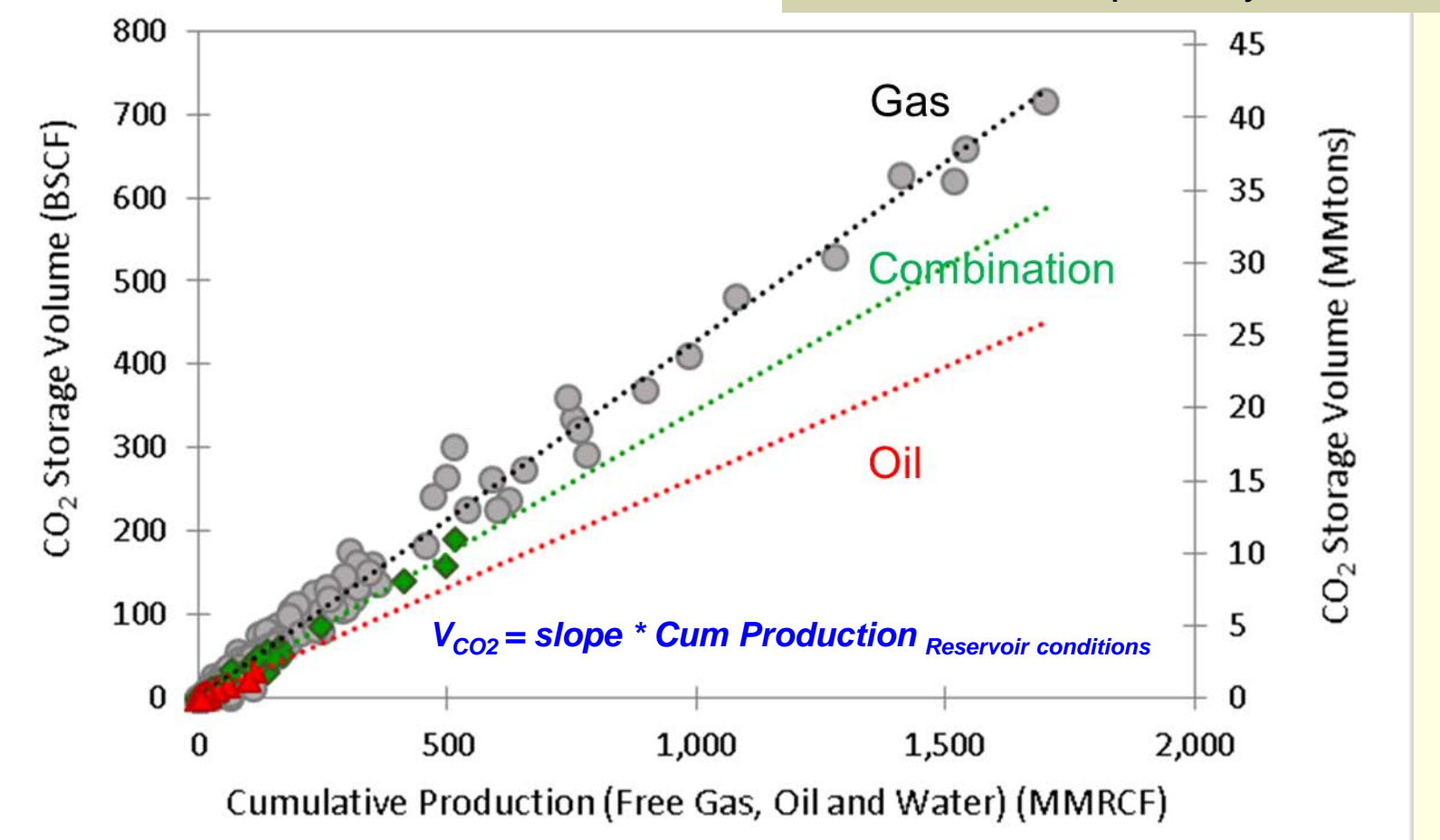

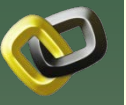

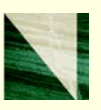

#### *CO2 storage volumes by simulated field*

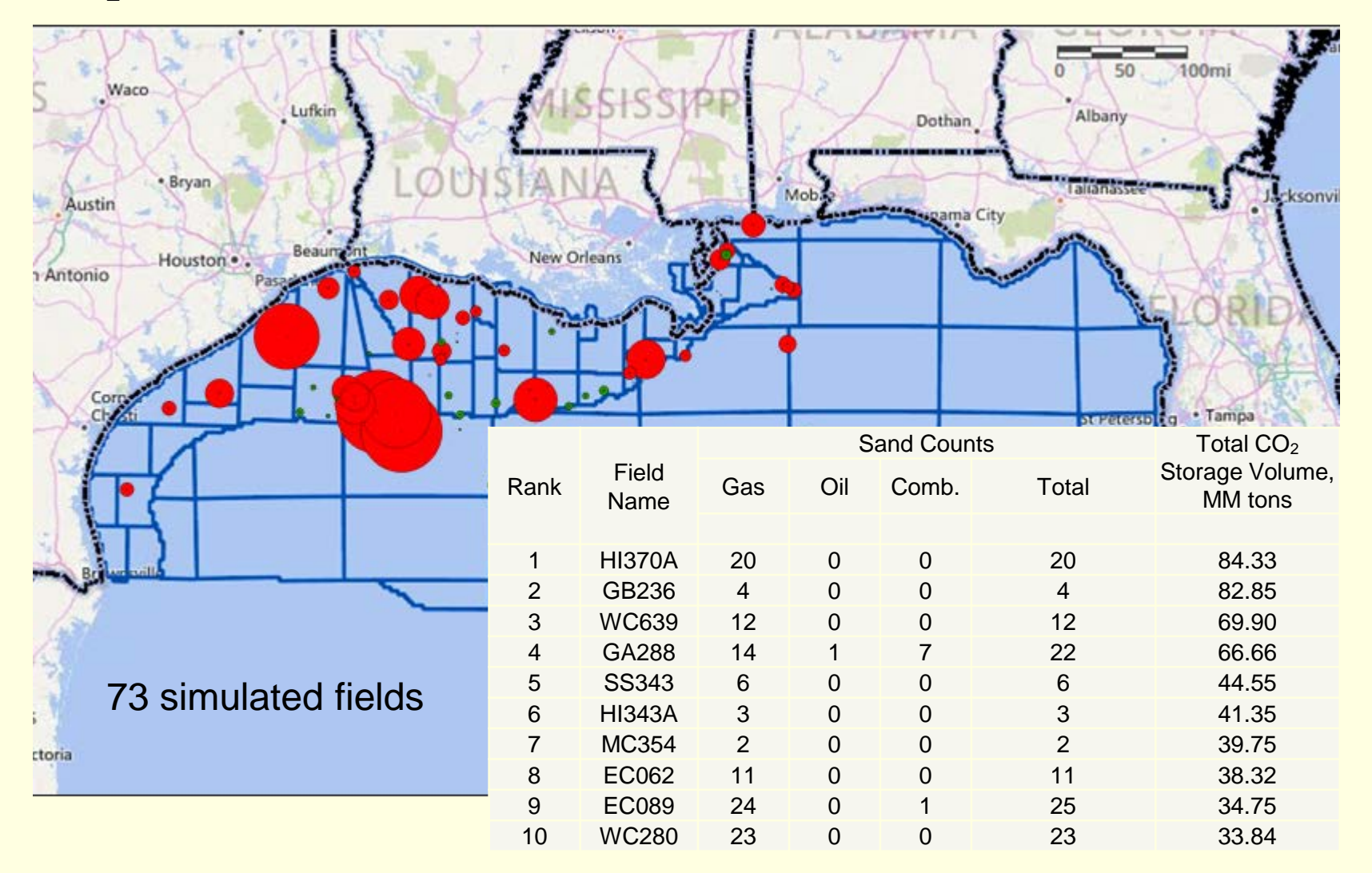

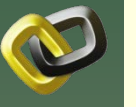

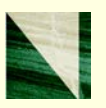

### **CO2 Storage ALL 675 Depleted Fields**

- **Using this base-correlation we estimate**  $CO<sub>2</sub>$ storage in ALL Federal GOM depleted fields as 82.6 TSCF (4,748 MM tons, 4316 MM metric tons)
- **If surface injection pressures are limited to** less than 5000 psia, estimated  $CO<sub>2</sub>$  storage declines to 70.9 TSCF (4,077 MM tons, 3706 MM metric tons) – 14% reduction

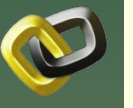

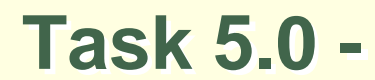

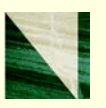

### **Heterogeneity**

- **Heterogeneity of porosity and permeability** impacts the  $CO<sub>2</sub>$  injection rate time-profile
- **Heterogeneity does not have a significant** impact on CO<sub>2</sub> storage volume, particularly when permeability >50 md

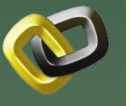

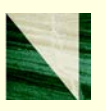

### **Uncertainty**

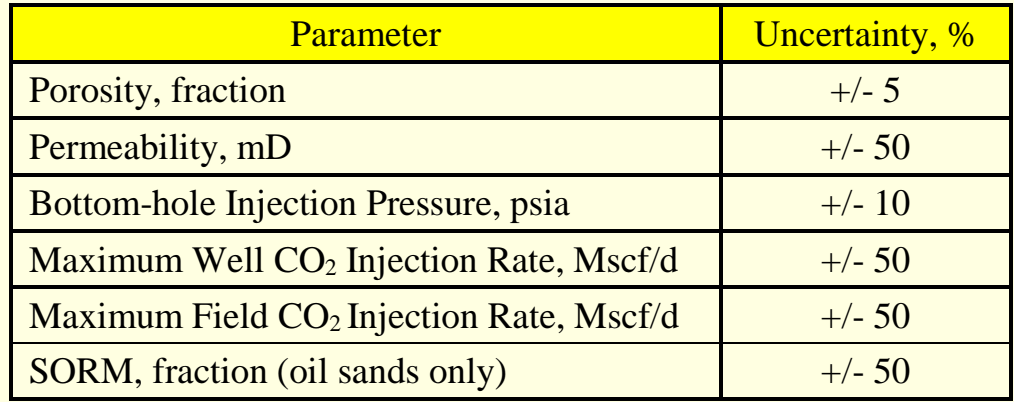

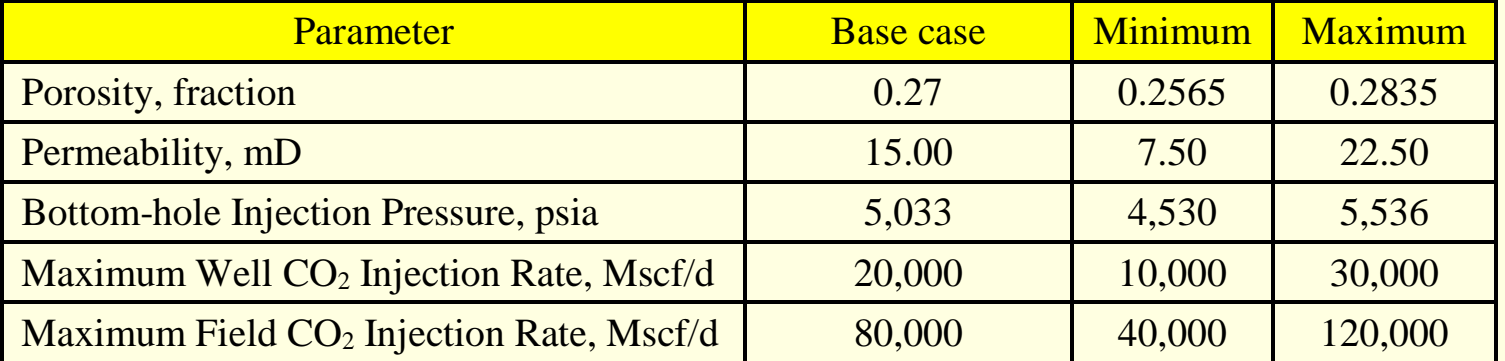

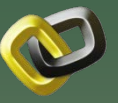

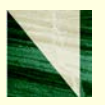

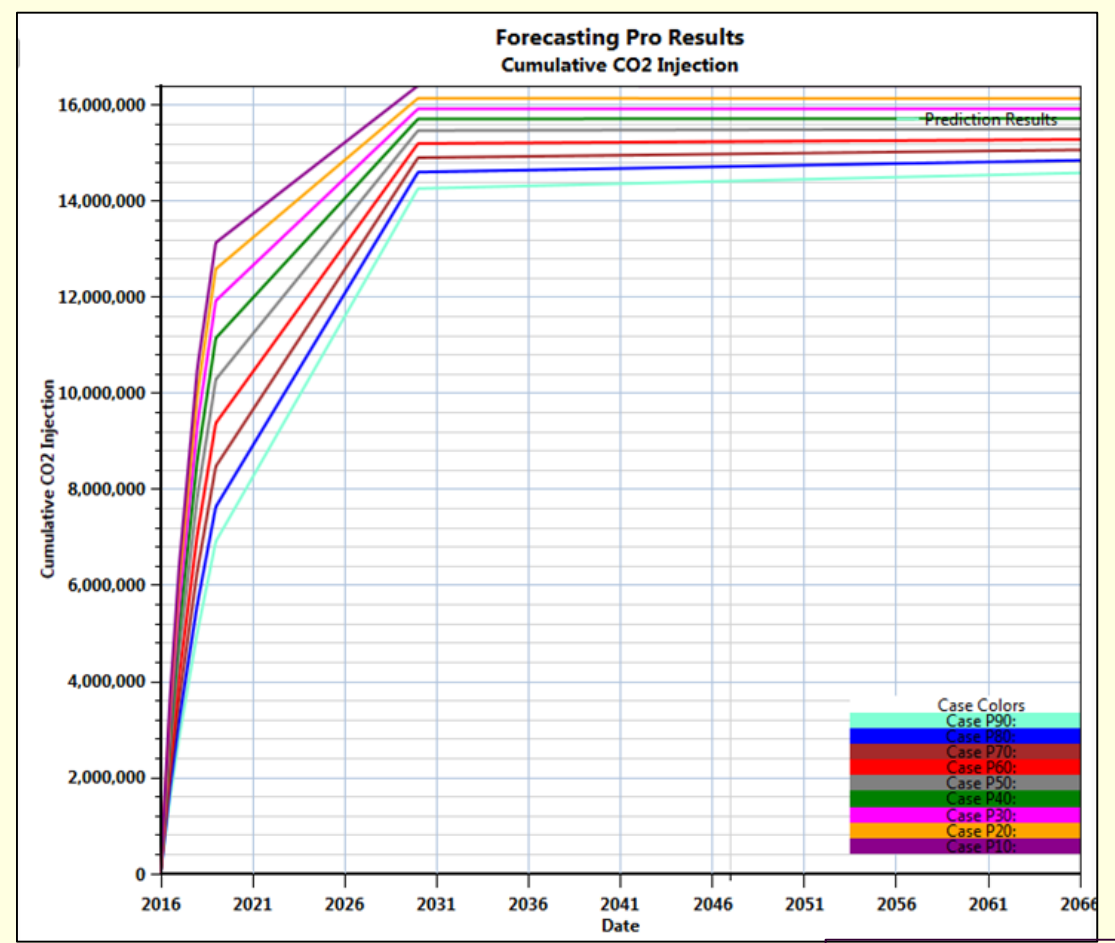

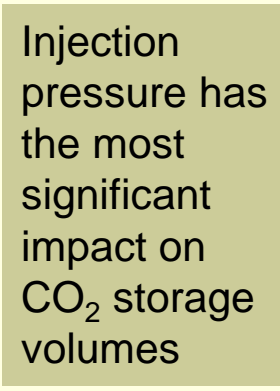

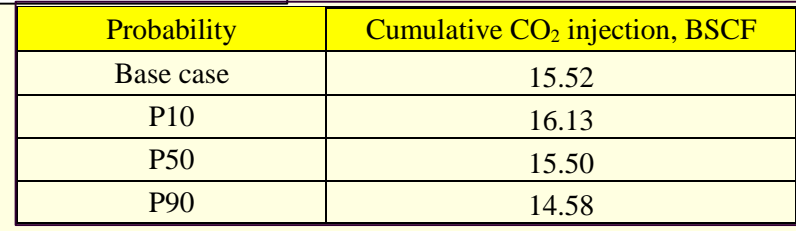

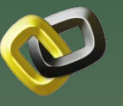

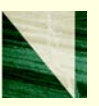

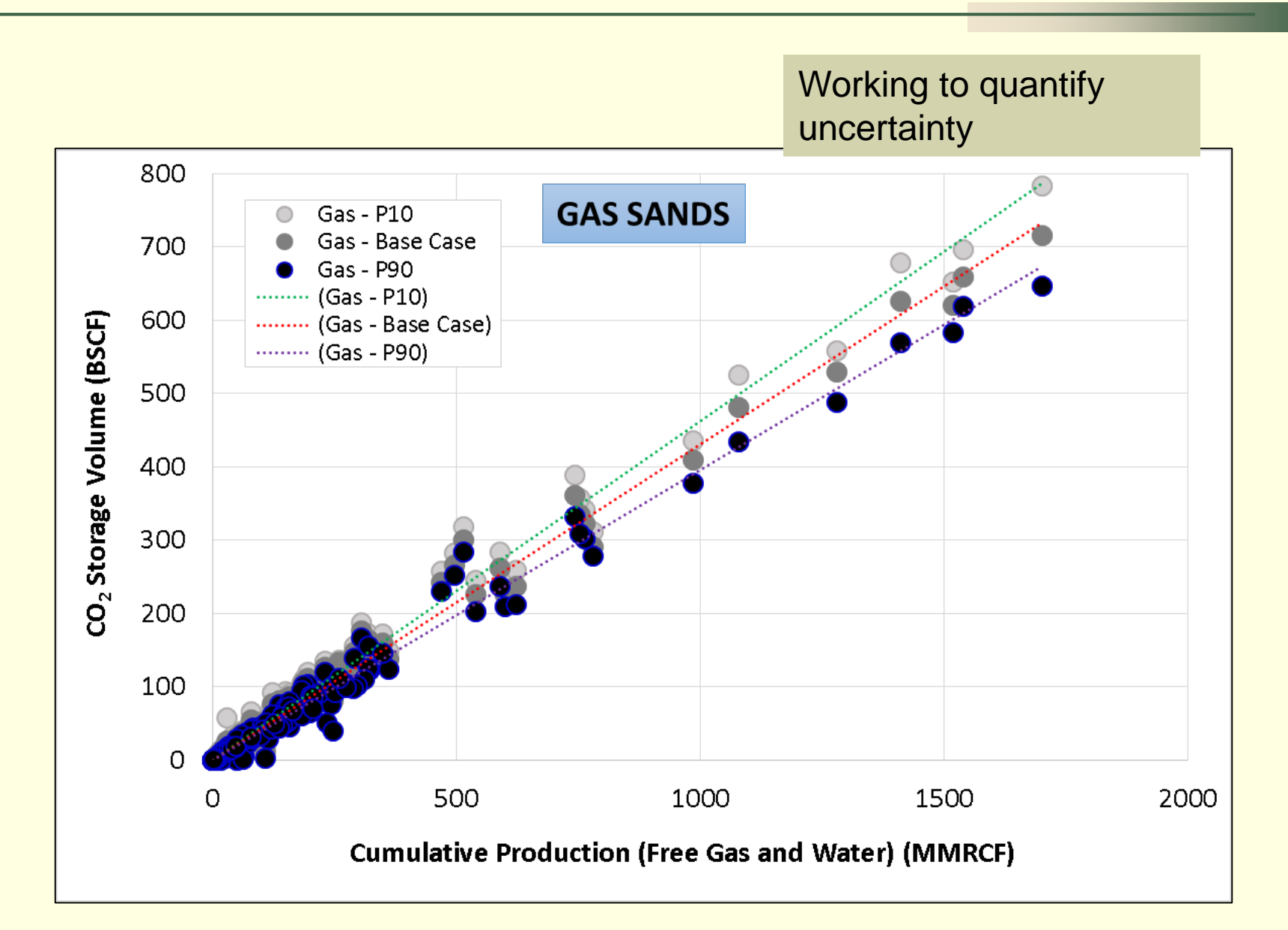

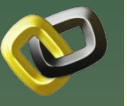

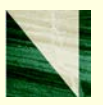

Clearly % variation is greater for lower production 150% Range of CO<sub>2</sub> Injection/P50 CO<sub>2</sub> Injection<br>(%) 100% 50% 0% ±10 to 15%● Gas:P10-P50  $-50%$ ● Gas:P90-P50 ▲ Oil:P10-P50  $-100%$ ▲ Oil:P90-P50 ◆ Com:P10-P50 ◆ Com:P90-P50  $-150%$ 500 1000 1500 2000 0 Cumulative Production (Free Gas, Oil, Water) (MMRCF)

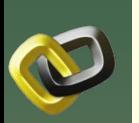

### **Task 6.0 - CO<sub>2</sub>–EOR Oil Production Assessment**

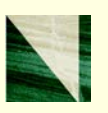

 $\checkmark$  Initially selected 5 oil sands for CO<sub>2</sub>-EOR evaluation; expanded to 11 sands

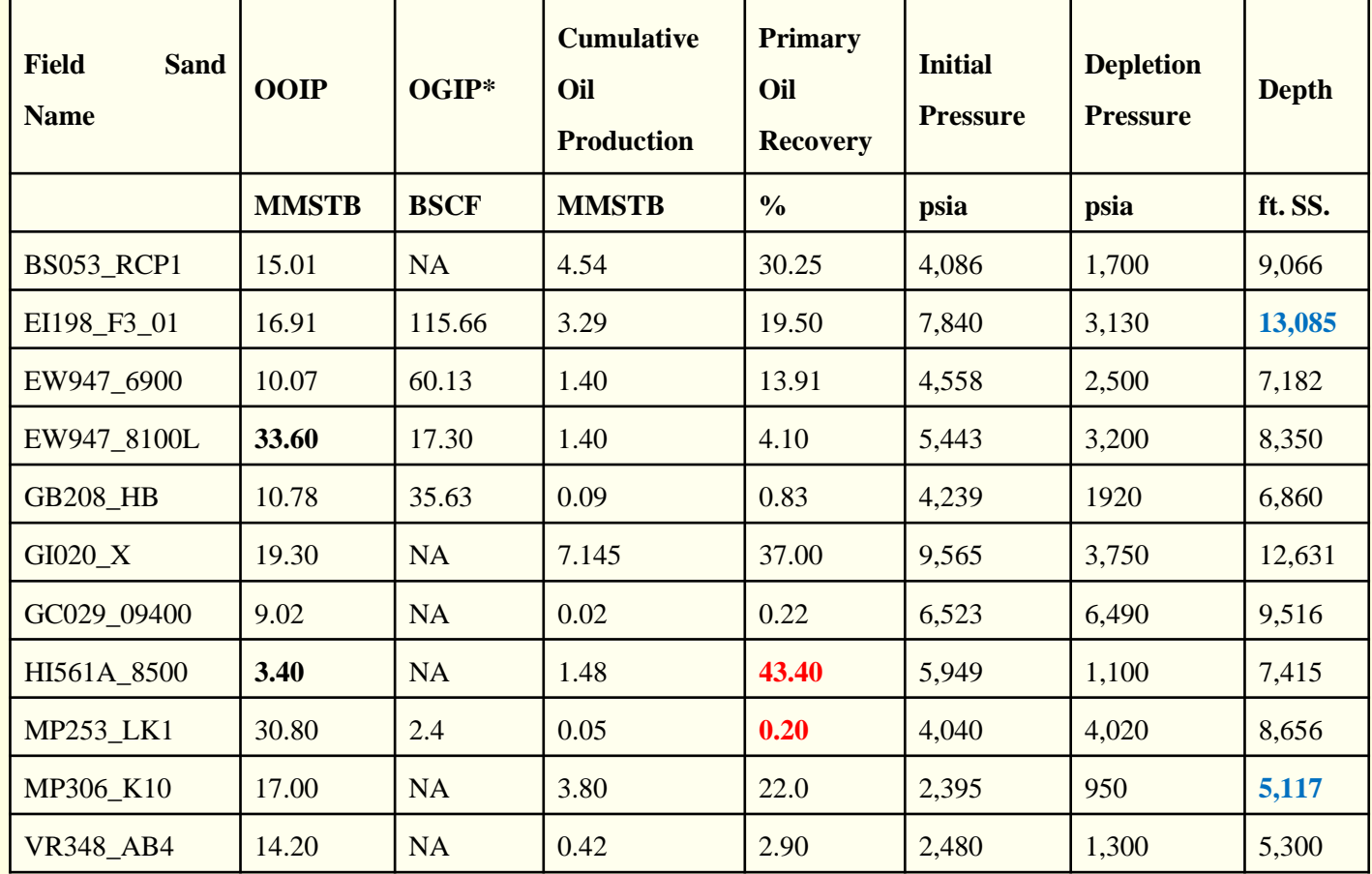

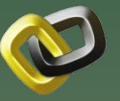

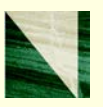

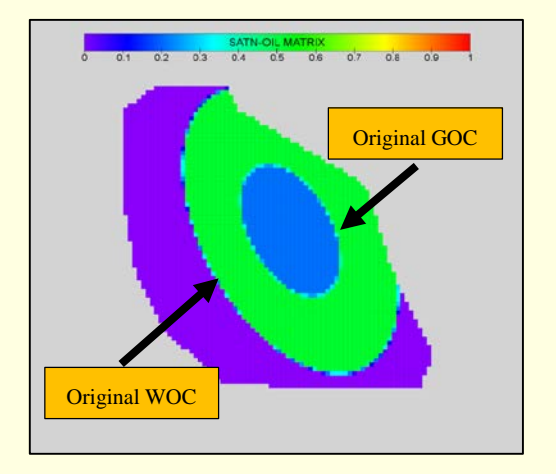

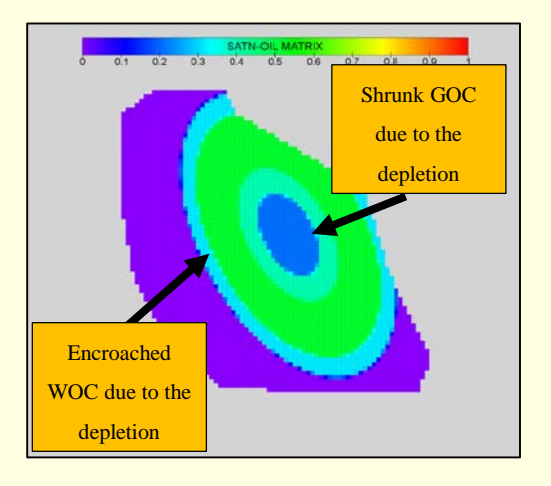

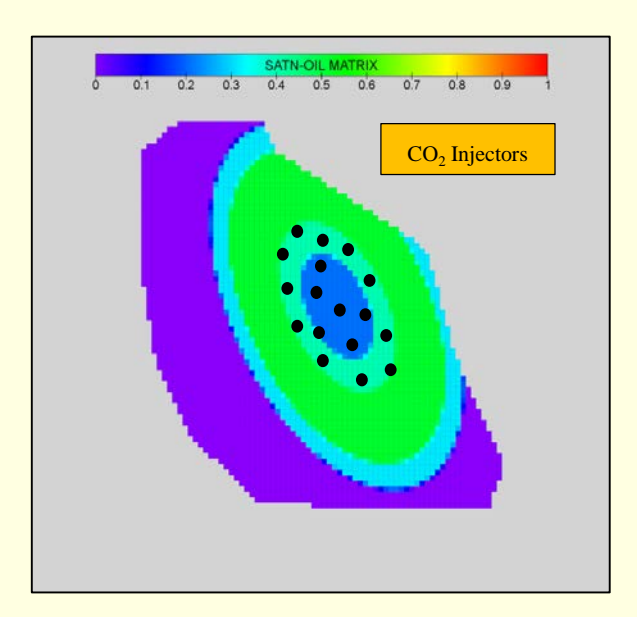

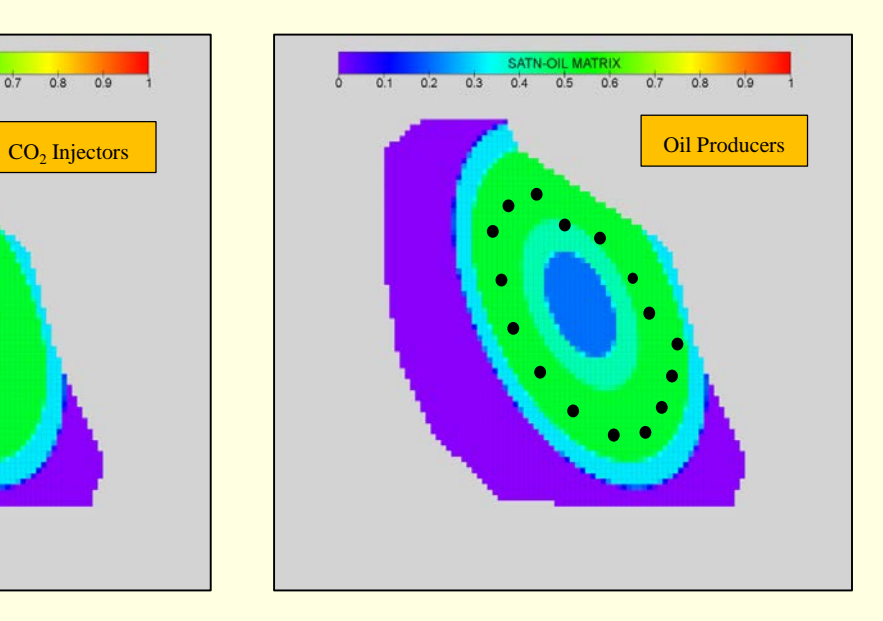

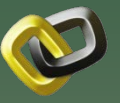

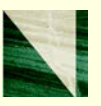

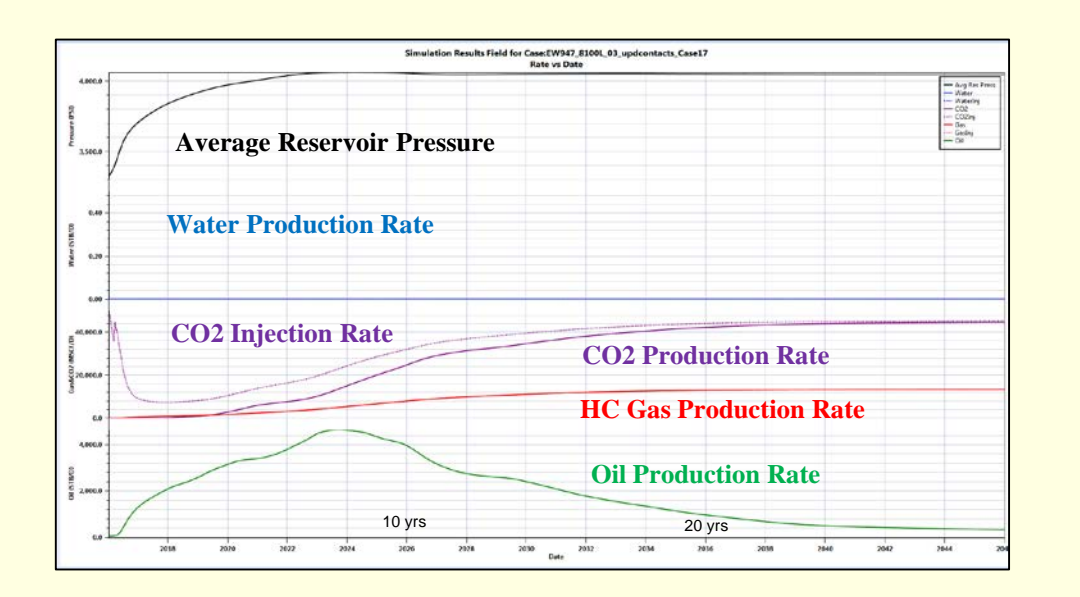

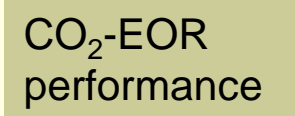

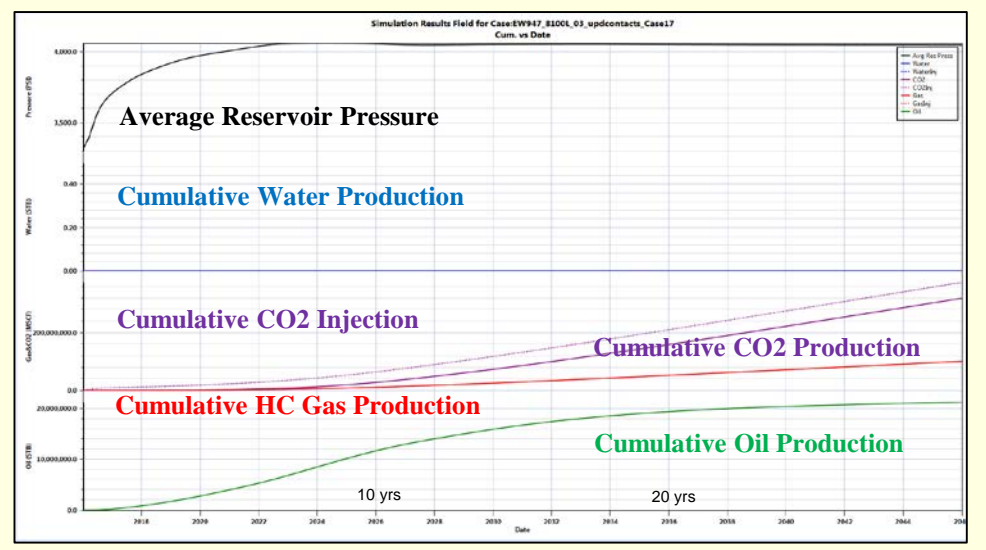

24

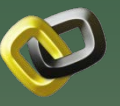

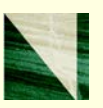

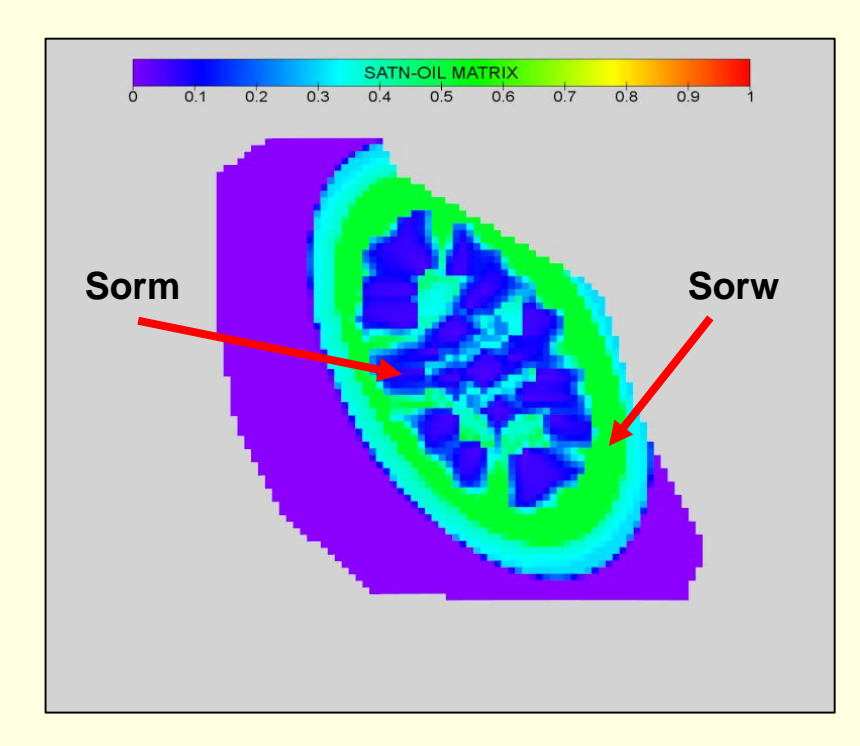

#### Oil Saturation at End of CO<sub>2</sub>-EOR

#### $CO<sub>2</sub>$  Concentration at End of  $CO<sub>2</sub>$ -EOR

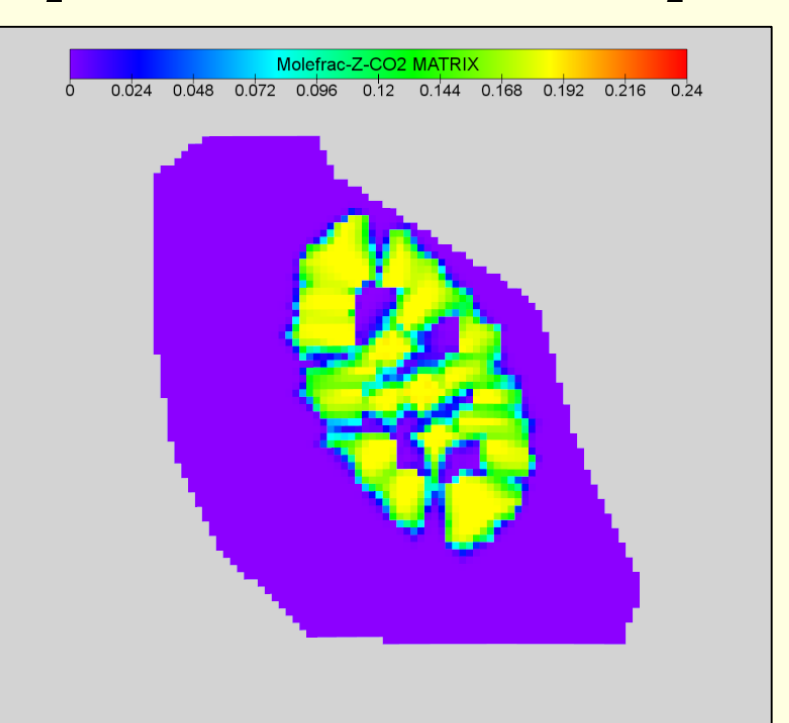

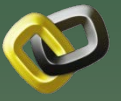

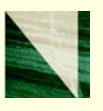

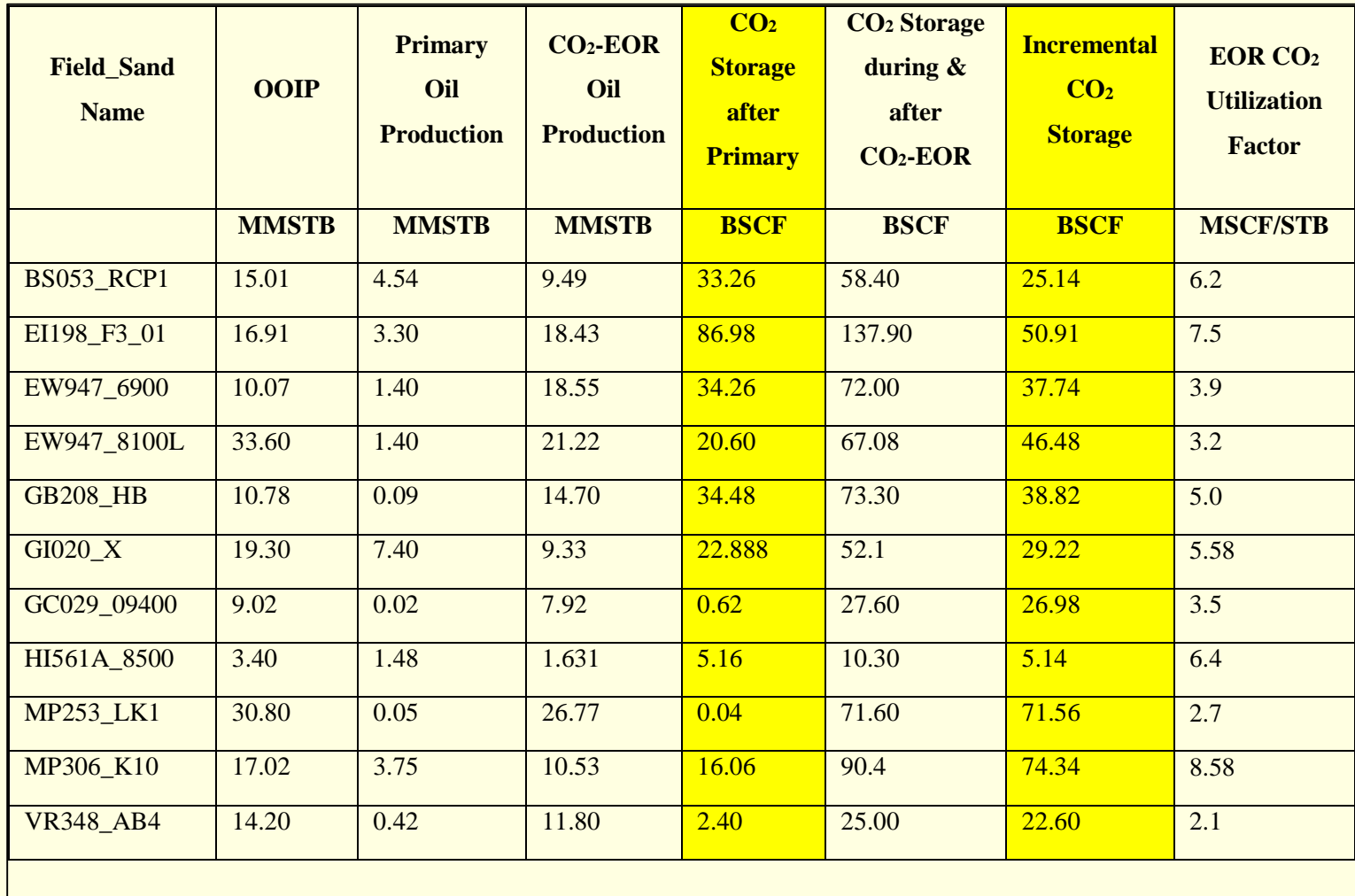

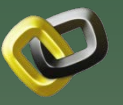

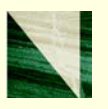

#### Incremental CO<sub>2</sub> Storage Benefit

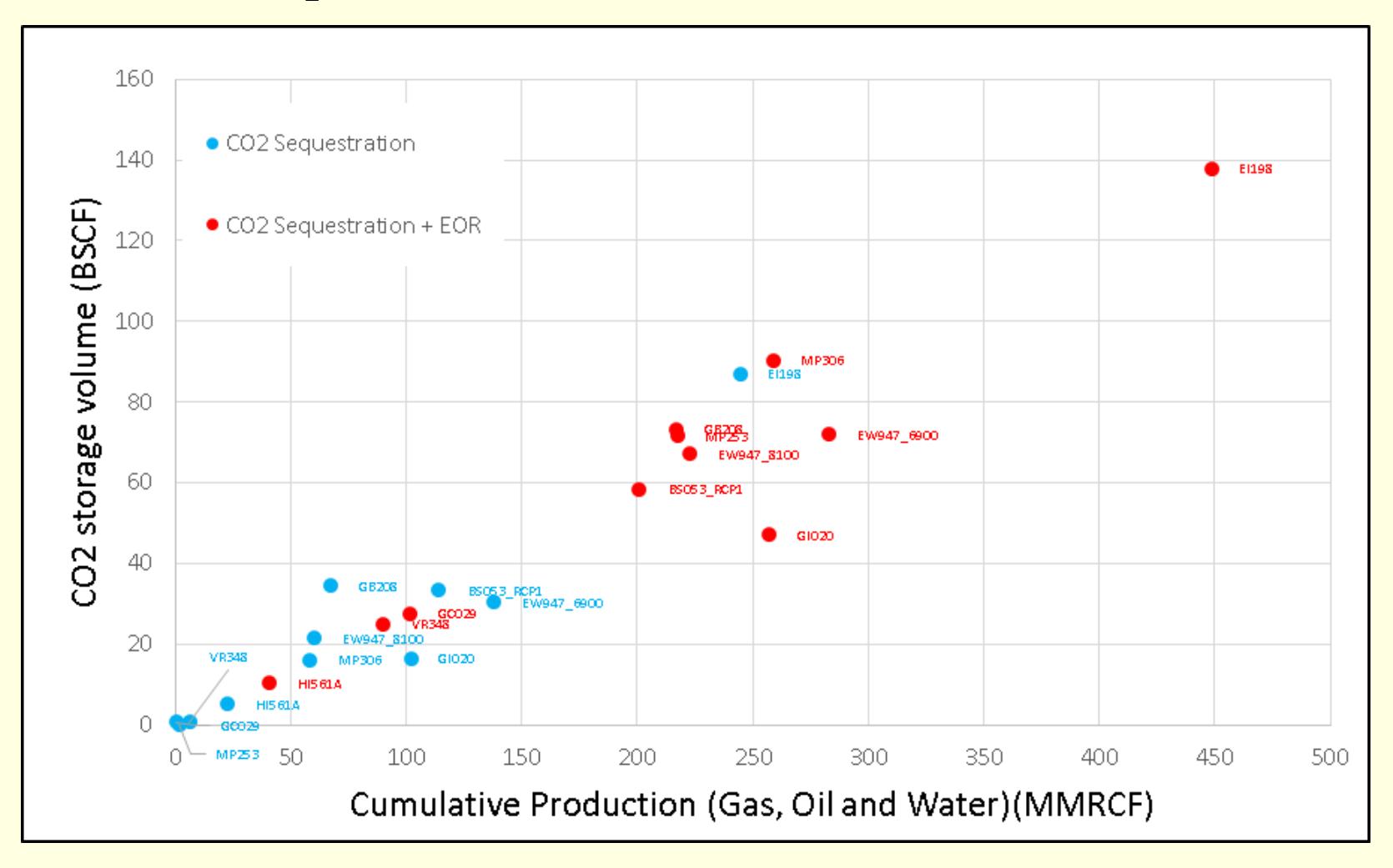

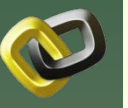

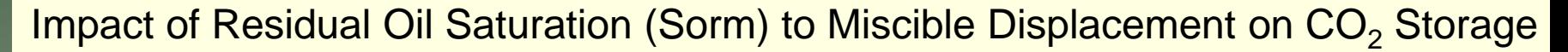

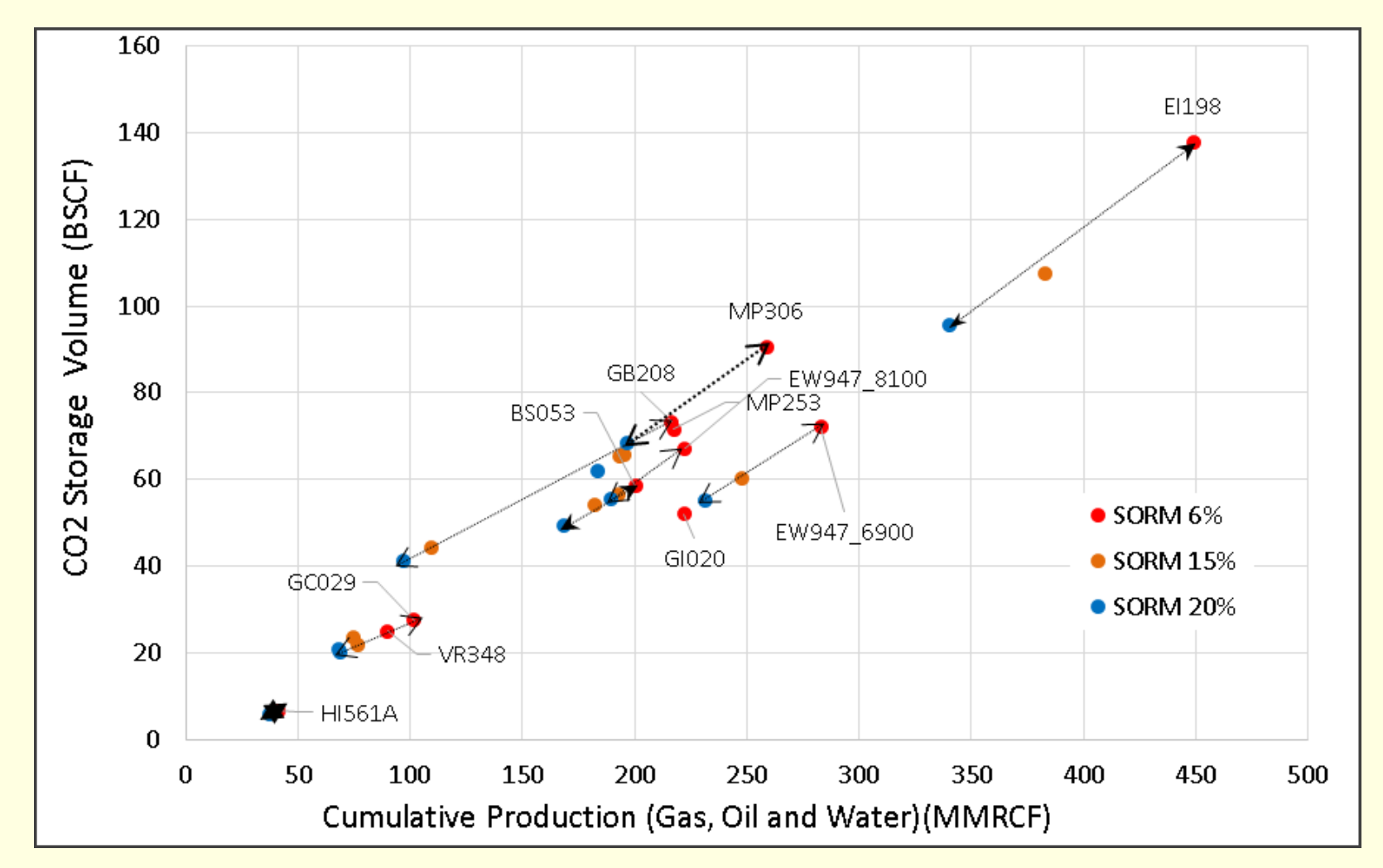

# **Accomplishments to Date**

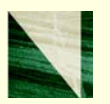

- **Exceeded number of proposed fields and** reservoirs to be simulated
- Developed a more accurate correlation for estimating CO<sub>2</sub> storage in depleted reservoirs *V<sub>CO2</sub>* = slope \* Cum Production Reservoir conditions  $\blacksquare$  Validated the benefit of  $CO<sub>2</sub>$  EOR for
	- enhancing CO<sub>2</sub> storage

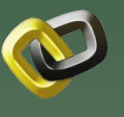

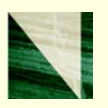

- General quality of BOEM Reserves data is good
- Realistic simulation models can be developed for CO<sub>2</sub> storage predictions from BOEM data
- DOE CO<sub>2</sub> Resource Estimate Equation can be improved
- Gas, oil and combination reservoir CO<sub>2</sub> storage potentials are consistent
- A CO<sub>2</sub> storage predictive correlation with a high degree of confidence has been developed 30

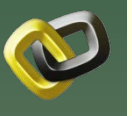

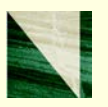

- $\blacksquare$  CO<sub>2</sub> storage volumes are very sensitive to bottom hole injection pressure
- $\Box$  CO<sub>2</sub> EOR can increase potential CO<sub>2</sub> storage
- **CO<sub>2</sub>** storage may be limited to shallow to moderate depth reservoirs due to surface injection pressure constraints.

## **Lessons Learned**

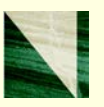

#### *V<sub>CO2</sub>* = slope \* Cum Production Reservoir conditions

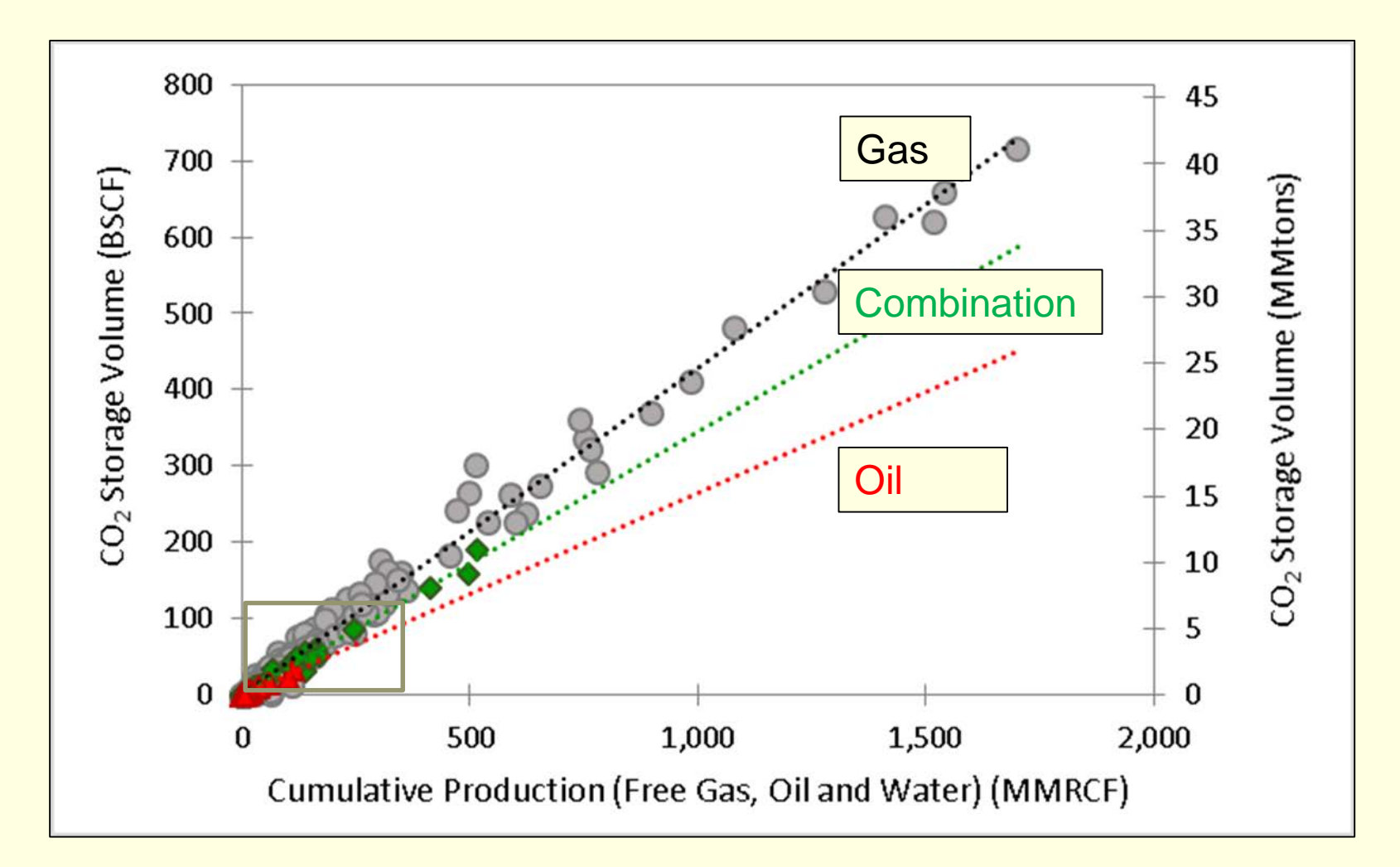

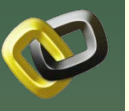

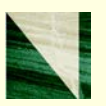

- BOEM Reserves database (12/31/2013) is reliable
- 90.8% of ALL depleted reservoirs are gas sands
- A significant CO<sub>2</sub> storage potential exists in gas reservoirs in the Federal GOM
- $\blacksquare$  A lesser  $CO<sub>2</sub>$  storage potential exists in oil reservoirs

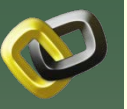

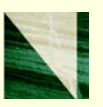

- $\blacksquare$  While CO<sub>2</sub> EOR improves the CO<sub>2</sub> storage potential, gas reservoirs provide the dominant storage potential
- Estimate 4.7 Gigatons  $CO<sub>2</sub>$  storage for ALL depleted fields in Federal GOM (94% in gas sands)
- Estimate reduced by 14% if surface injection pressure is limited to less than 5000 psia

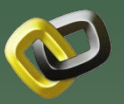

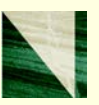

### *The END*

# *Thank you!*

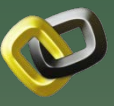

# **Appendix**

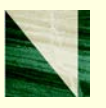

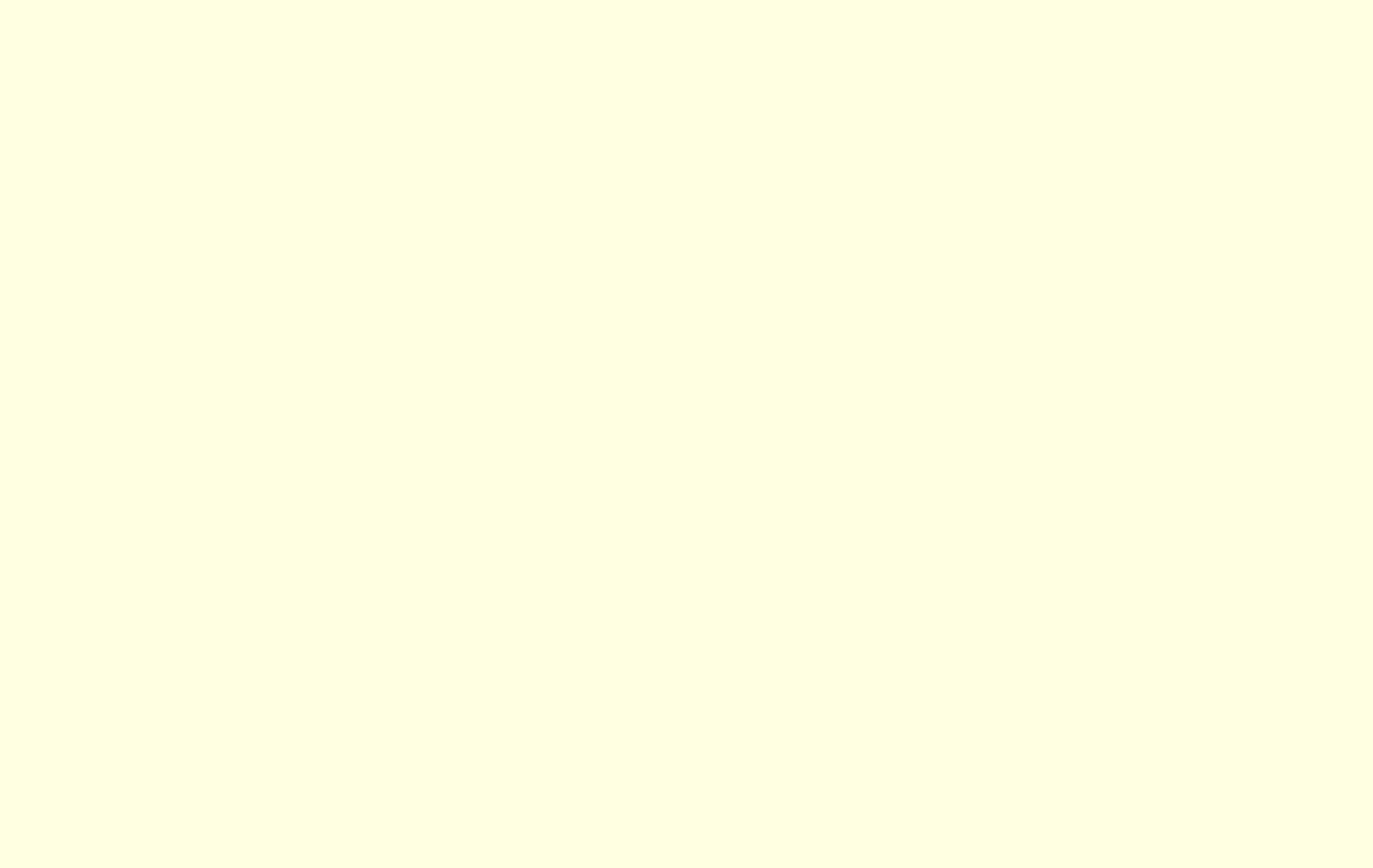

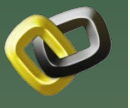

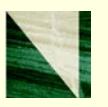

This project provides quantitative estimates of  $CO<sub>2</sub>$ volumes that may be stored in Federal offshore GOM **depleted** oil and natural gas reservoirs at some time in the future. The impact of  $CO<sub>2</sub>$  EOR on CO<sub>2</sub> storage potential is assessed. An improved predictive capability has been developed.

This reservoir by reservoir assessment can be used for strategic planning as the U.S. moves forward with options for  $CO<sub>2</sub>$  emissions mitigation.

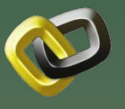

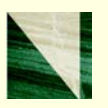

### **Objectives**

- **Provide a high level assessment of**  $CO<sub>2</sub>$ storage potential in depleted Federal offshore GOM reservoirs.
- Assess change in  $CO<sub>2</sub>$  storage volume due to implementation of  $CO<sub>2</sub> EOR$

### ■ Success Criteria

- Developed improved predictive correlation for estimating CO<sub>2</sub> storage in depleted reservoirs
- Quantified benefit of  $CO<sub>2</sub>$  EOR on  $CO<sub>2</sub>$  storage
- Identified prospective CO<sub>2</sub> storage candidate fields based on  $CO<sub>2</sub>$  storage volume

### **Organization Chart**

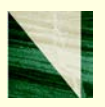

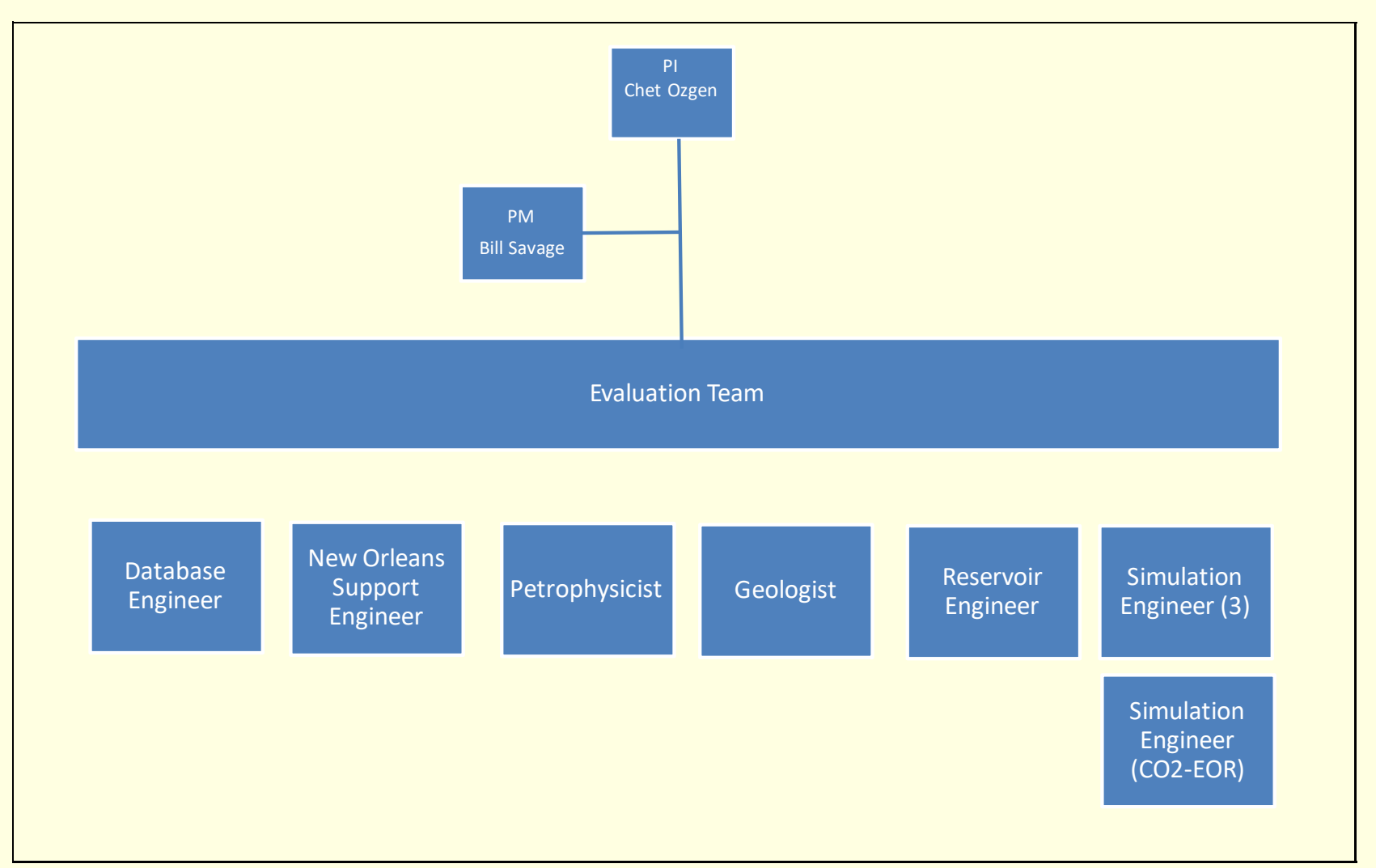

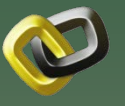

### **Gantt Chart**

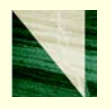

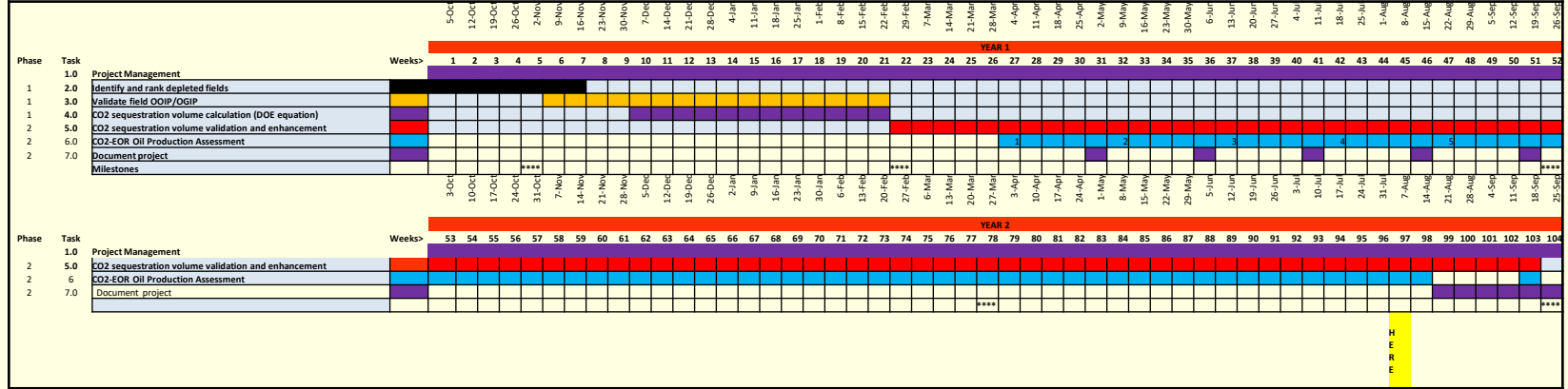

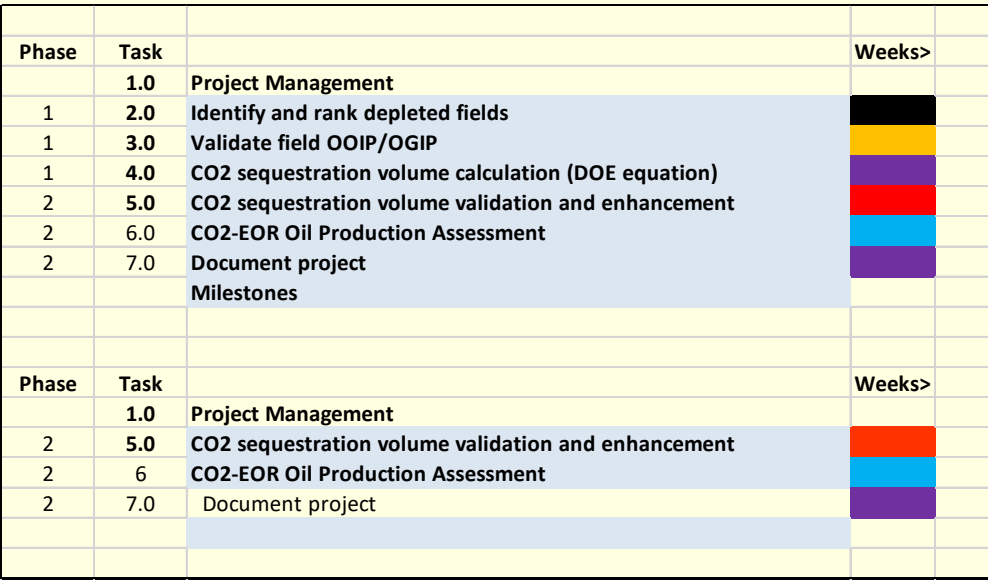

- 1. Met all milestones
- 2. Exceeded proposed fields simulated
- 3.  $\,$  Exceeded proposed CO $_2$  EOR studies
- 4. Under proposed budget

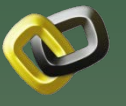

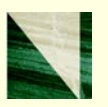

- Agartan, E.; Gaddipati, M.;Yip, Y.; Savage, B.; Ozgen, C.; "CO<sub>2</sub> Storage in Depleted Oil and Gas Fields in the Gulf of Mexico." *Energy Conversion and Management.* (in progress)
- Gaddipati, M.; Agartan, E.; Yip, Y.; Savage, B.; Ozgen, C.; "Evaluation of CO<sub>2</sub> Storage in Conjunction with Oil Recovery in Depleted Fields in the Gulf of Mexico." *Energy Conversion and Management.* (in progress)